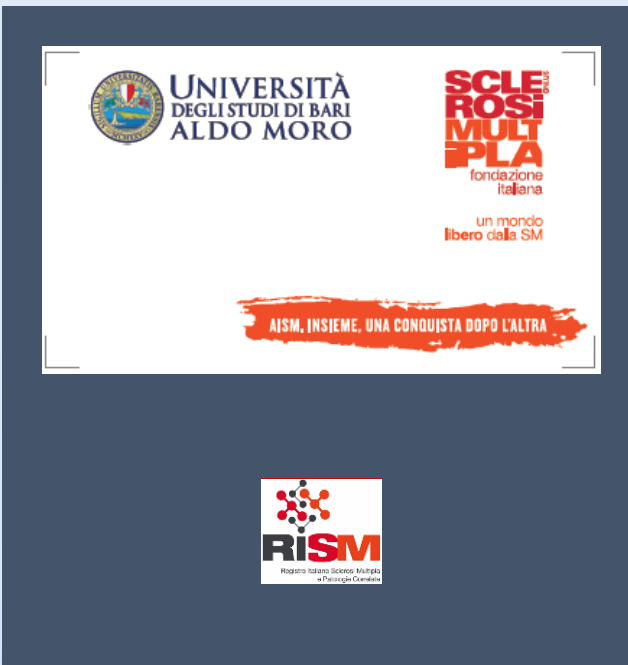

# CRF SOGGETTI SM ADULTI

Registro Italiano SM e Patologie Correlate Settembre 2023

**Struttura Tecnico Operativa Istituto Mario Negri IRCCS**

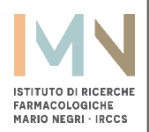

#### **INDICE**

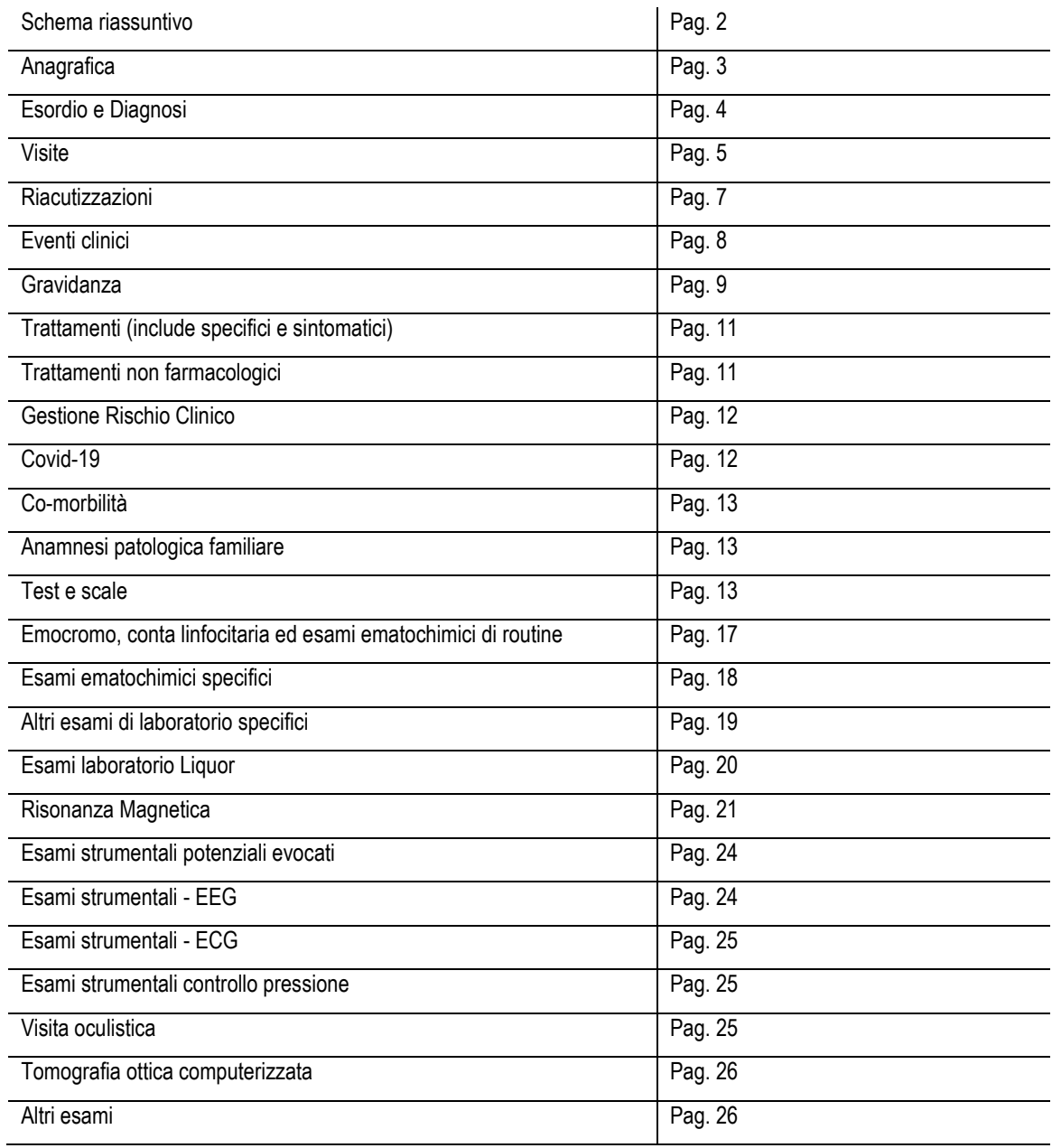

le pagine con questo simbolo sono da compilare al momento dell'inserimento del soggetto nel registro. Le altre pagine verranno proposte per la compilazione ad ogni successiva visita

Le voci contraddistinte da \* sono obbligatorie

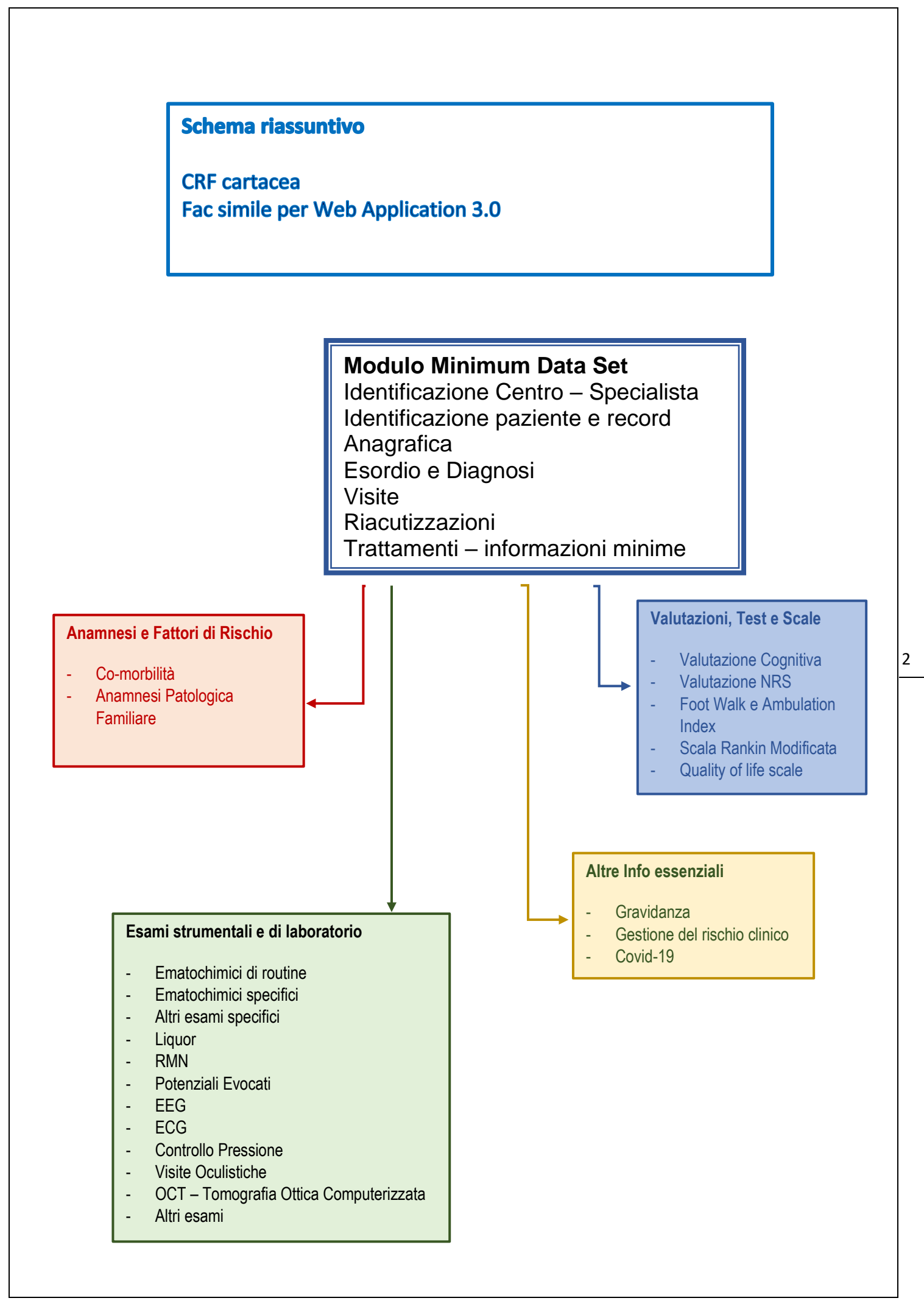

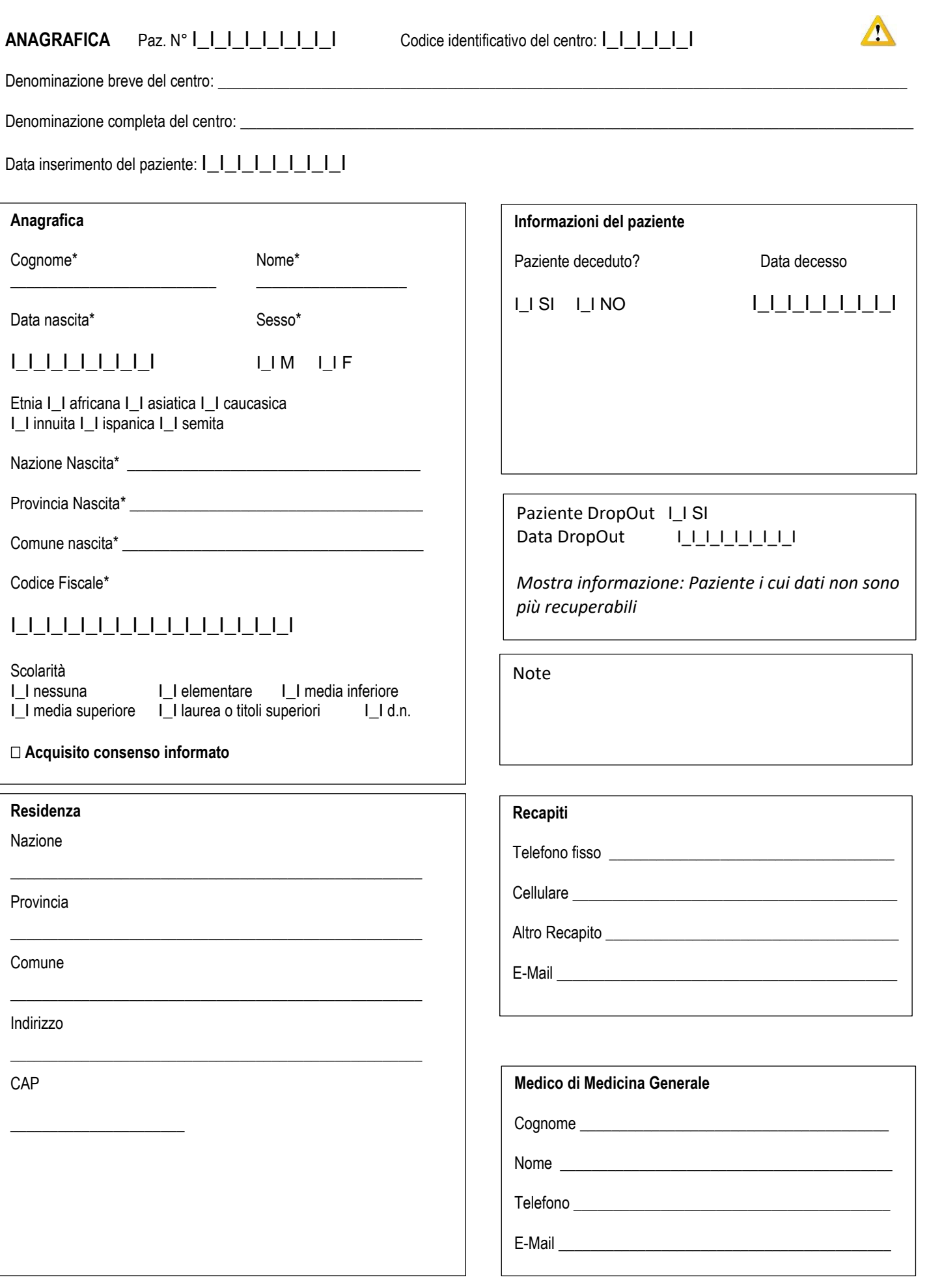

### **ESORDIO E DIAGNOSI** Paz. N° I\_I\_I\_I\_I\_I\_I\_I\_ICodice identificativo del centro: I\_I\_I\_I\_I\_I

 $\mathbb{L}$ **Esordio** RIS (Sindrome Radiologicamente Isolata) I\_I SI ILI NO Data RIS I\_I\_I\_I\_I\_I\_I\_I\_I Data esordio SM\* |\_|\_|\_|\_|\_|\_|\_|\_| Sintomi Troncoencefalici Sintomi vie ottiche I\_I SI I\_I NO I\_I SI I\_I NO Sintomi Midollo spinale Sintomi Sopratentoriali I\_I SI I\_I NO I\_I SI I\_I NO Altri sintomi I\_I SI I\_I NO Specificare Progressione sin dall'esordio I\_I SI I\_I NO Data inizio progressione  $I_I_I_I_I_I_I_I_I_I_I_I_I_I$ 

Note

 $\boldsymbol{\Delta}$ 

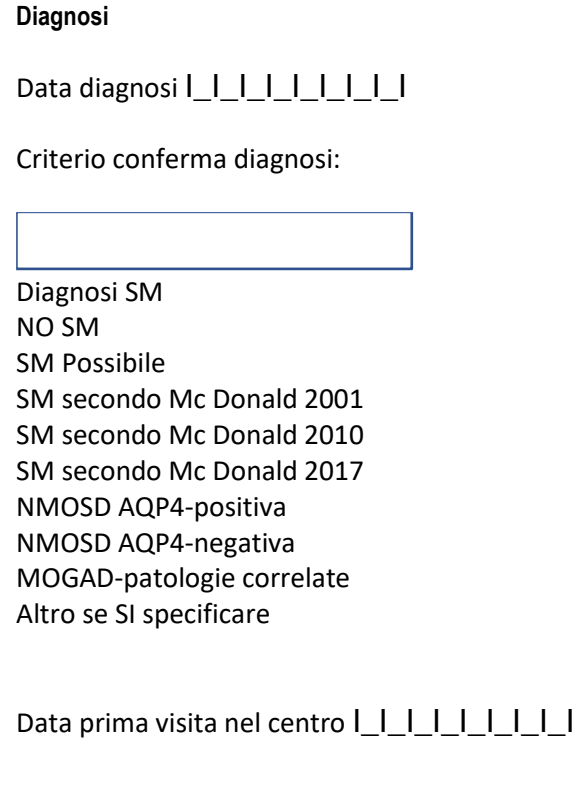

**VISITE Paz. N°** I\_I\_I\_I\_I\_I\_I\_I\_I Codice identificativo del centro: I\_I\_I\_I\_I\_I

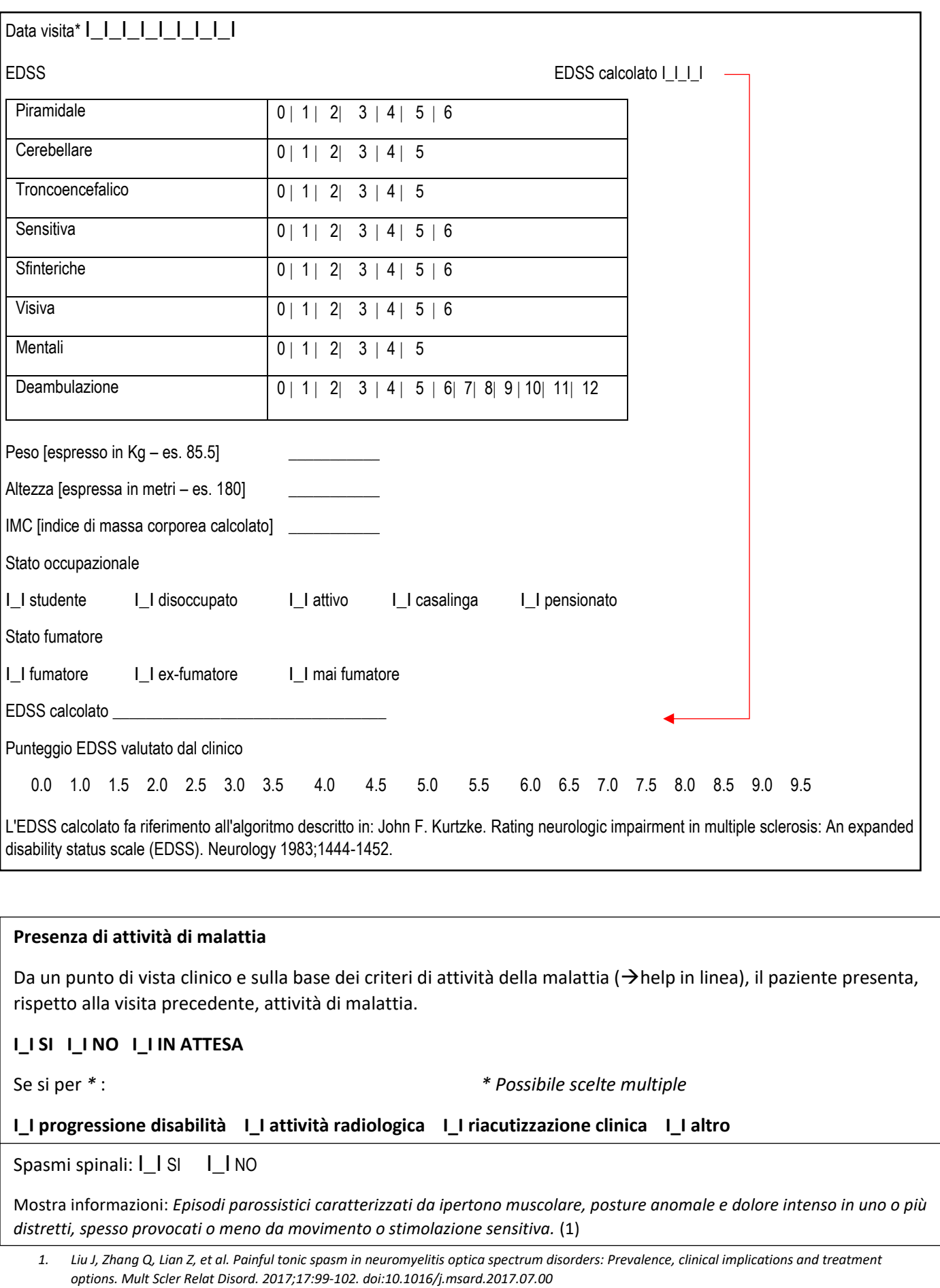

#### **Safety**

Il/La paziente ha sviluppato una neoplasia (escludendo le NMSC) dall'ultima visita? I\_I n.d. I\_I SI I\_I NO Il/La paziente ha sviluppato una neoplasia cutanea non melanoma (NMSC) dall'ultima visita? I\_I n.d. I\_I SI I\_I NO Il/La paziente ha sviluppato un Herpes Zoster (Fuoco di San Antonio) dall'ultima visita? I\_I n.d. I\_I SI I\_I NO Il/La paziente ha sviluppato un'infezione grave o associata all'immunosoppressione dall'ultima visita? I\_I n.d. I\_I SI I\_I NO Il/La paziente ha sviluppato altre condizioni patologiche di particolare rilievo dall'ultima visita? I\_I n.d. I\_I SI I\_I NO Trattamento corrente e storia dei trattamenti (SI/NO DMT): I\_I n.d. I\_I SI I\_I NO

Il paziente è arruolato in uno studio clinico? I\_I SI I\_I NO

\*se si, codice studio: (campo libero)

**Note**

# **RIACUTIZZAZIONI Paz. N°** I\_I\_I\_I\_I\_I\_I\_I\_I Codice identificativo del centro: I\_I\_I\_I\_I\_I

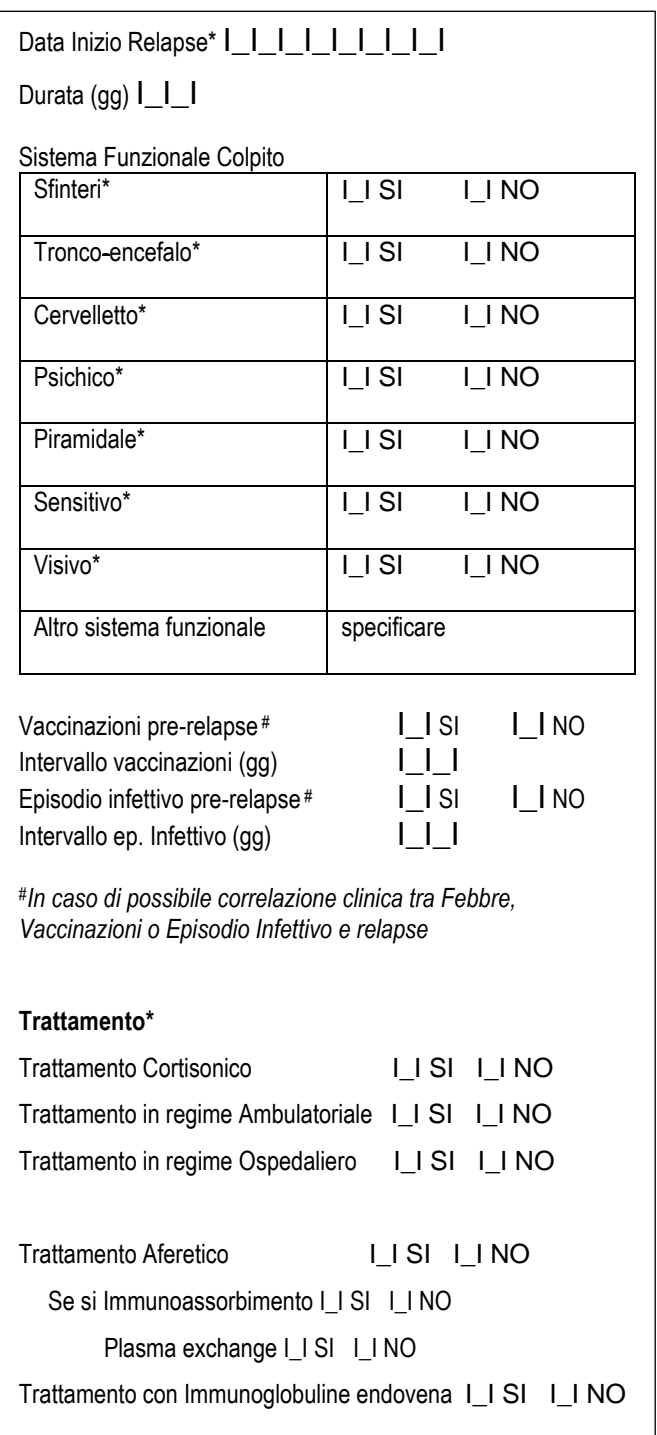

**Note**

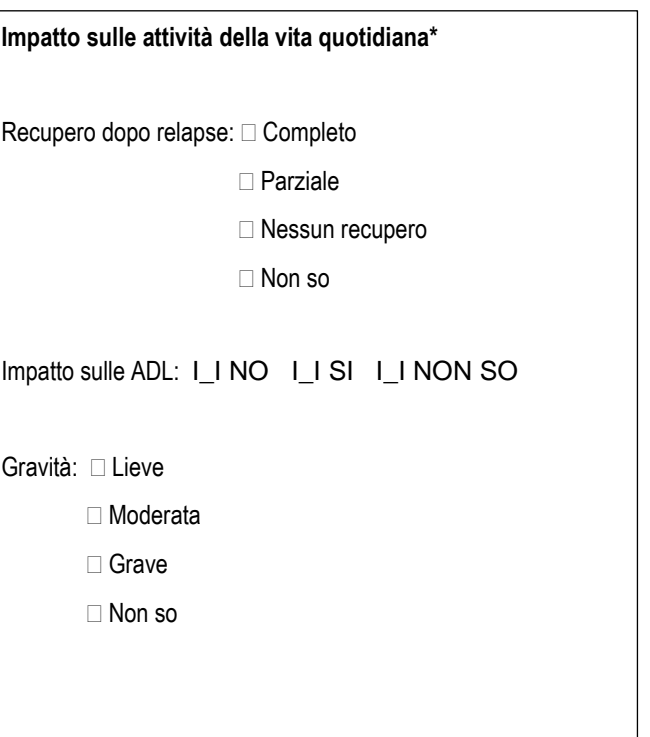

#### **EVENTI CLINICI**

Data evento\* I\_I\_I\_I\_I\_I\_I\_I\_I Condizioni mediche\* (codice LLT MedDRA – e codici PT, HLT, HLGT, SOC) Gravità:  $\Box$  lieve  $\Box$  moderata  $\Box$  grave  $\Box$  rischio della vita Condizioni mediche gravi  $\Box$  NO  $\Box$  SI, specificare □ causa del decesso □ mette a rischio la vita □ invalidità permanente/grave □ necessita/prolungata degenza in ospedale  $\Box$  anomalia congenita/ difetto di nascita  $\Box$  altra importante condizione medica Esito:  $\square$  sconosciuto  $\square$  in corso  $\square$  guarigione  $\square$  decesso Decesso correlato alla SM/NMOSD-MOGAD: I\_I SI I\_I NO Data esito | | | | | | | | | | | | | | | | | | Correlato al trattamento:  $\Box$  Non so  $\Box$  improbabile  $\Box$  possibile  $\Box$  probabile  $\Box$  certo Relazione con il farmaco di eventuale trattamento in corso (selezionare possibile farmaco tra quelli in corso) \_\_\_\_\_\_\_\_\_\_\_\_\_\_\_\_\_\_\_\_\_\_\_\_\_\_\_\_\_\_\_\_\_\_\_\_\_\_\_\_\_\_\_\_\_\_\_\_\_\_\_\_\_\_\_\_\_\_\_\_\_\_\_\_\_\_\_\_\_\_\_\_\_\_\_\_\_\_\_\_\_\_\_\_\_\_\_\_\_\_\_\_\_\_\_\_\_\_\_\_\_\_\_\_\_\_\_\_\_\_\_\_

Decisione terapeutica dopo l'evento:  $\Box$  cambio trattamento  $\Box$  nessun farmaco specifico  $\Box$  altro

Note

# **GRAVIDANZA Paz. N°** I\_I\_I\_I\_I\_I\_I\_I\_I Codice identificativo del centro: I\_I\_I\_I\_I\_I

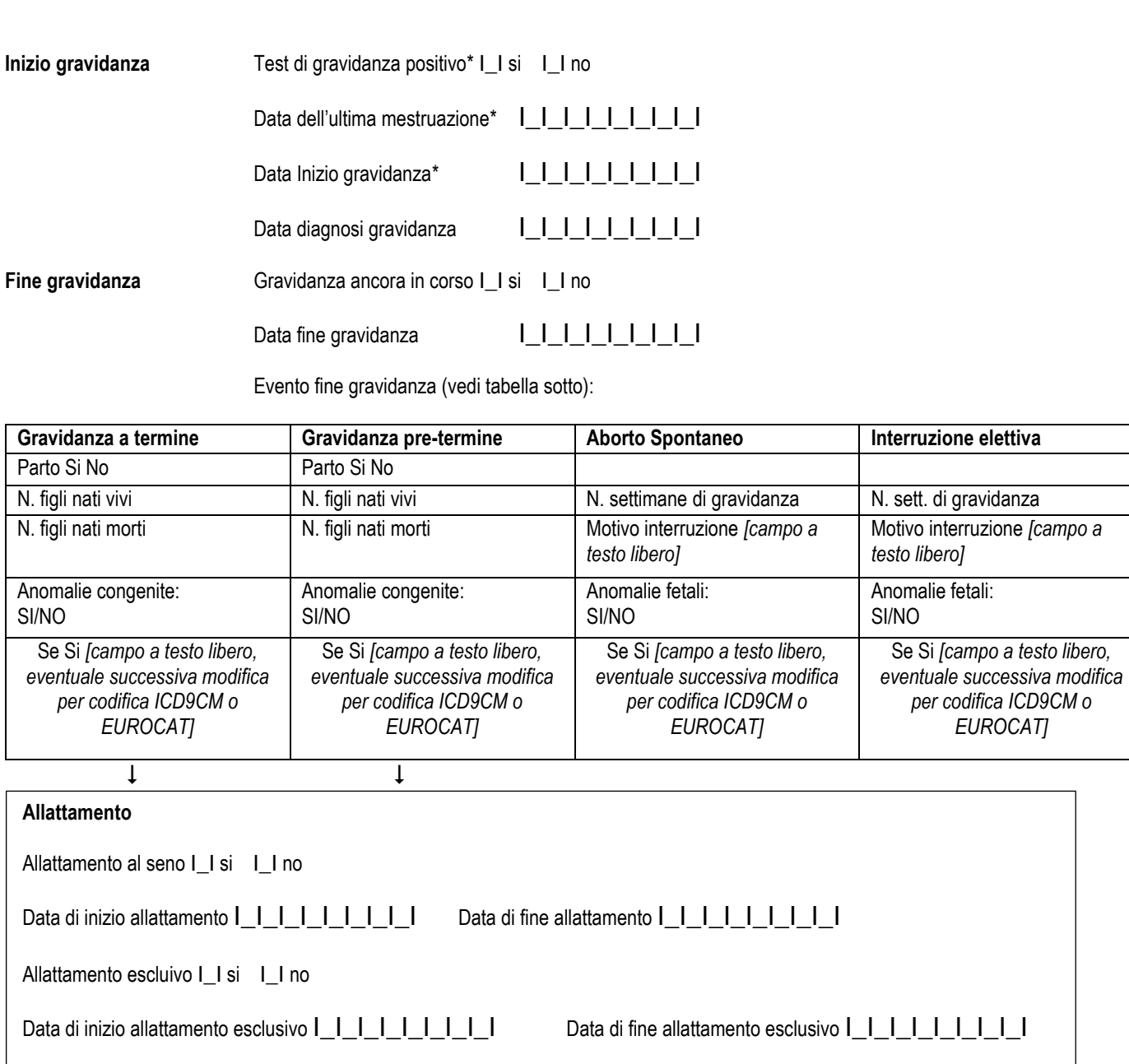

**Parto**

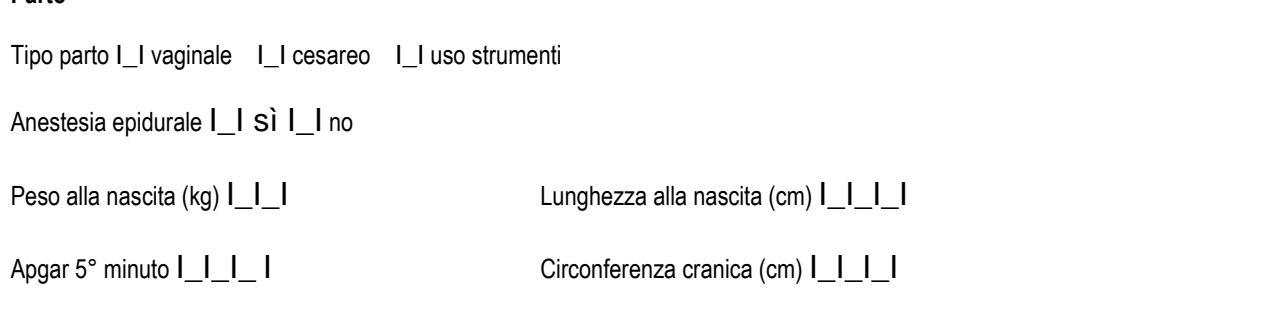

9

*EUROCAT]*

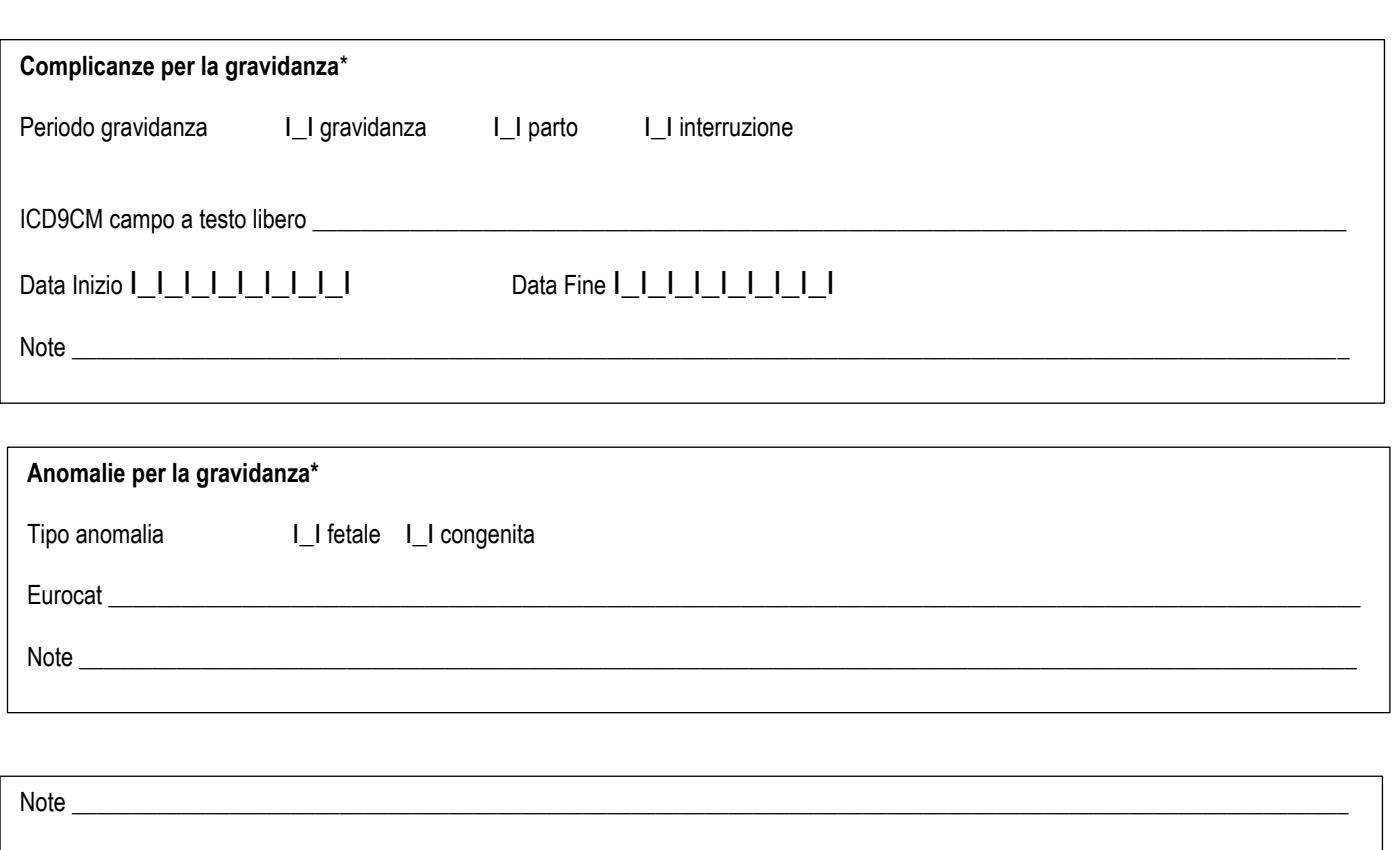

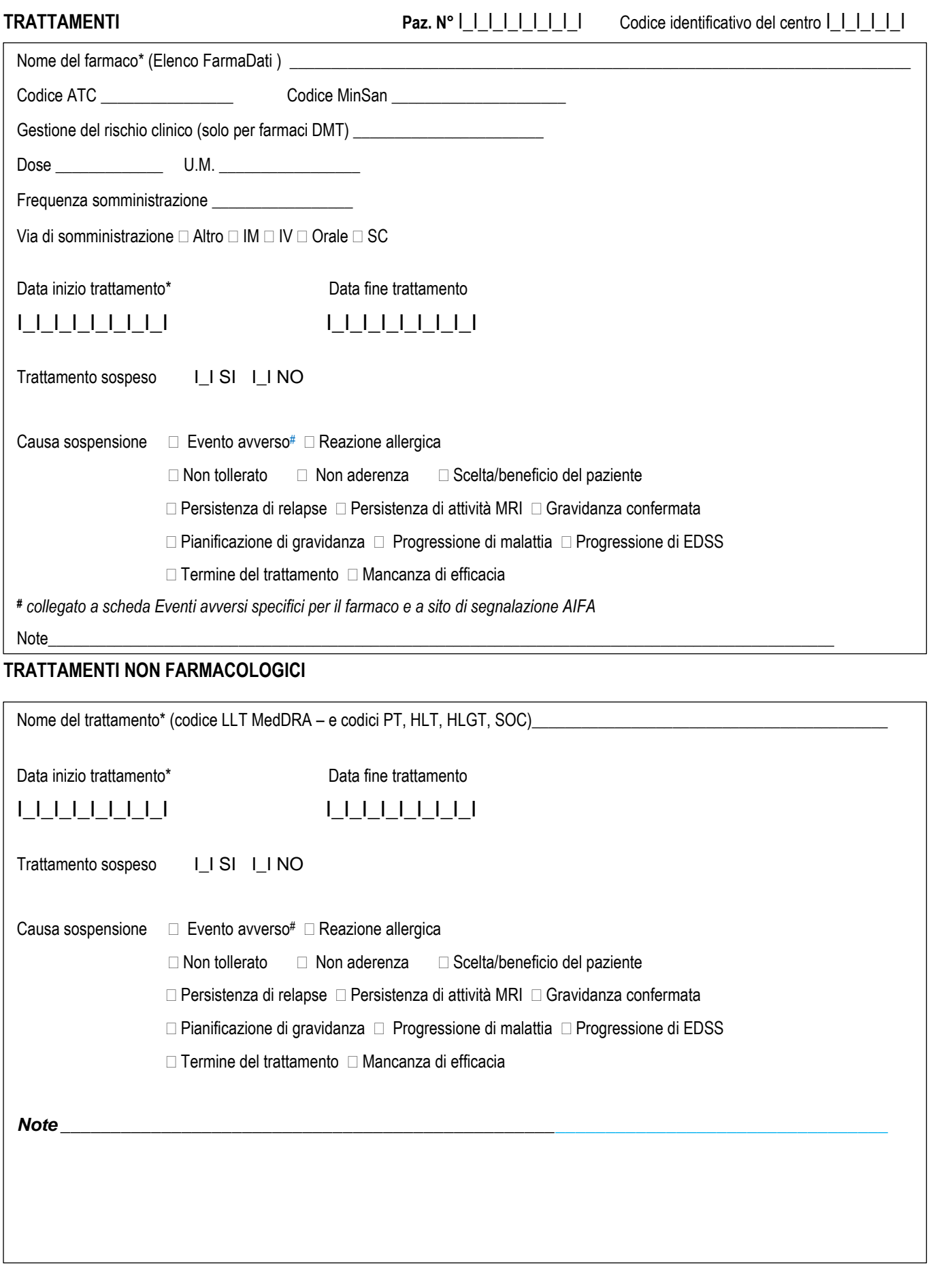

**Nel sistema Web-Application relativamente a** farmaci specifici sono disponibili videate farmaco-specifiche riassuntive sul tipo di controlli richiesti nonché videate specifiche per l'inserimento dei dati

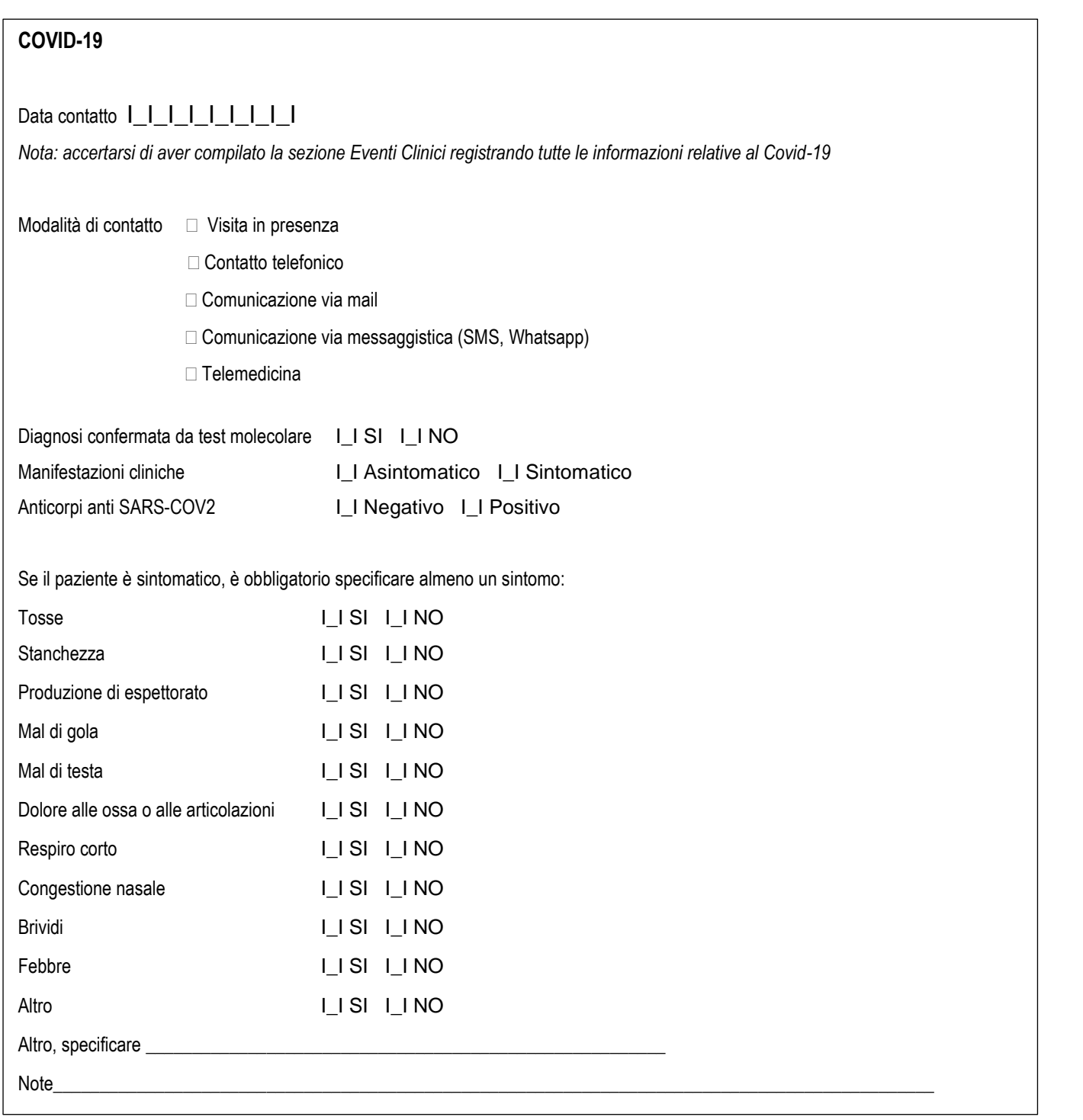

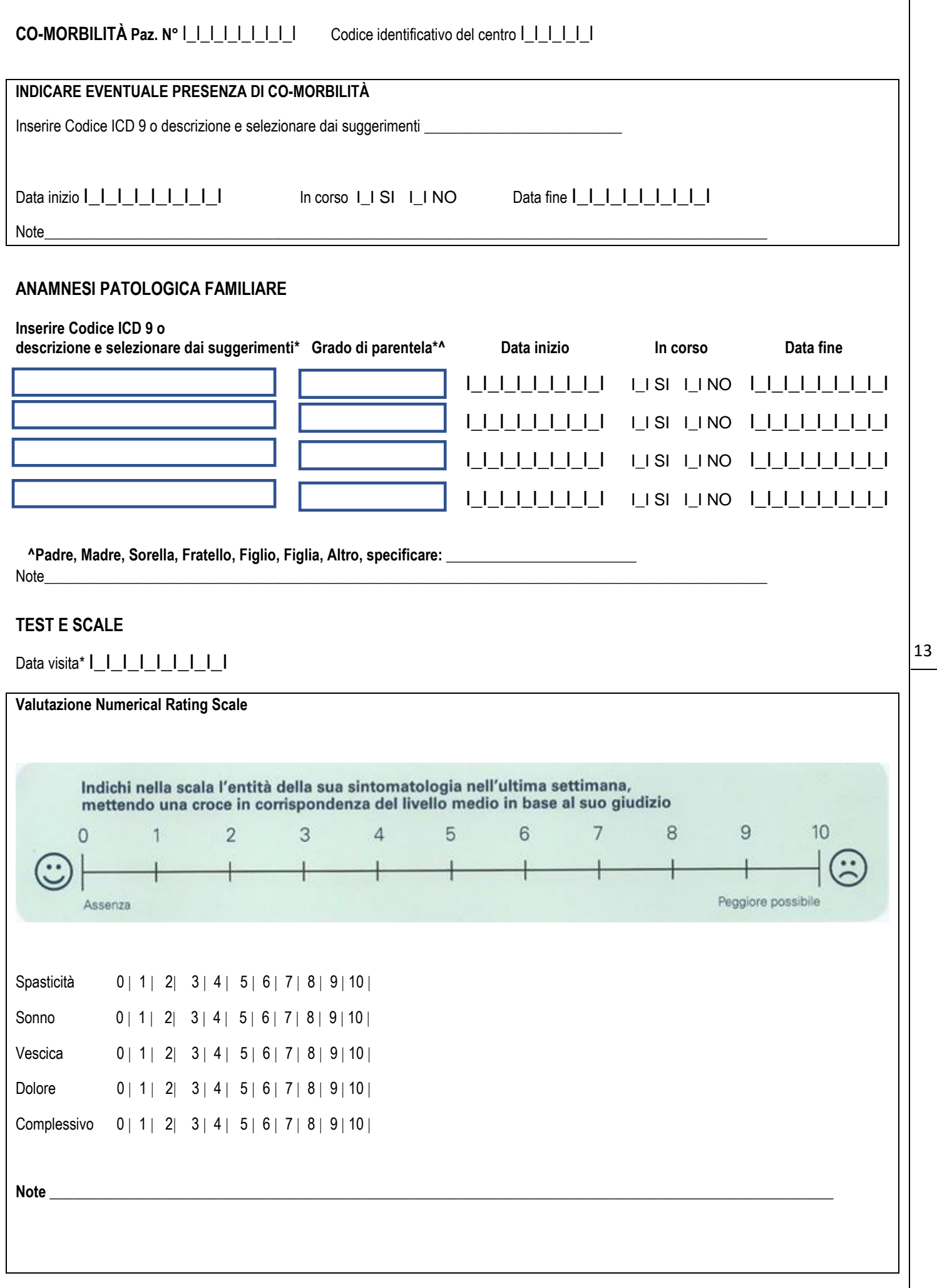

# **Paz. N°** I\_I\_I\_I\_I\_I\_I\_I\_I Codice identificativo del centro I\_I\_I\_I\_I\_I

Data Visita\*  $I_I = I_I = I_I = I_I = I$ 

#### **Valutazione Foot Walk e Ambulation Index**

Test per la deambulazione dei 25 piedi (Timed 25 Foot Walk, T25FW)

consiste nella misurazione del tempo necessario a percorrere a passo veloce, ma senza correre, una distanza di 8 metri (25 piedi) per 2 volte (andata e ritorno).

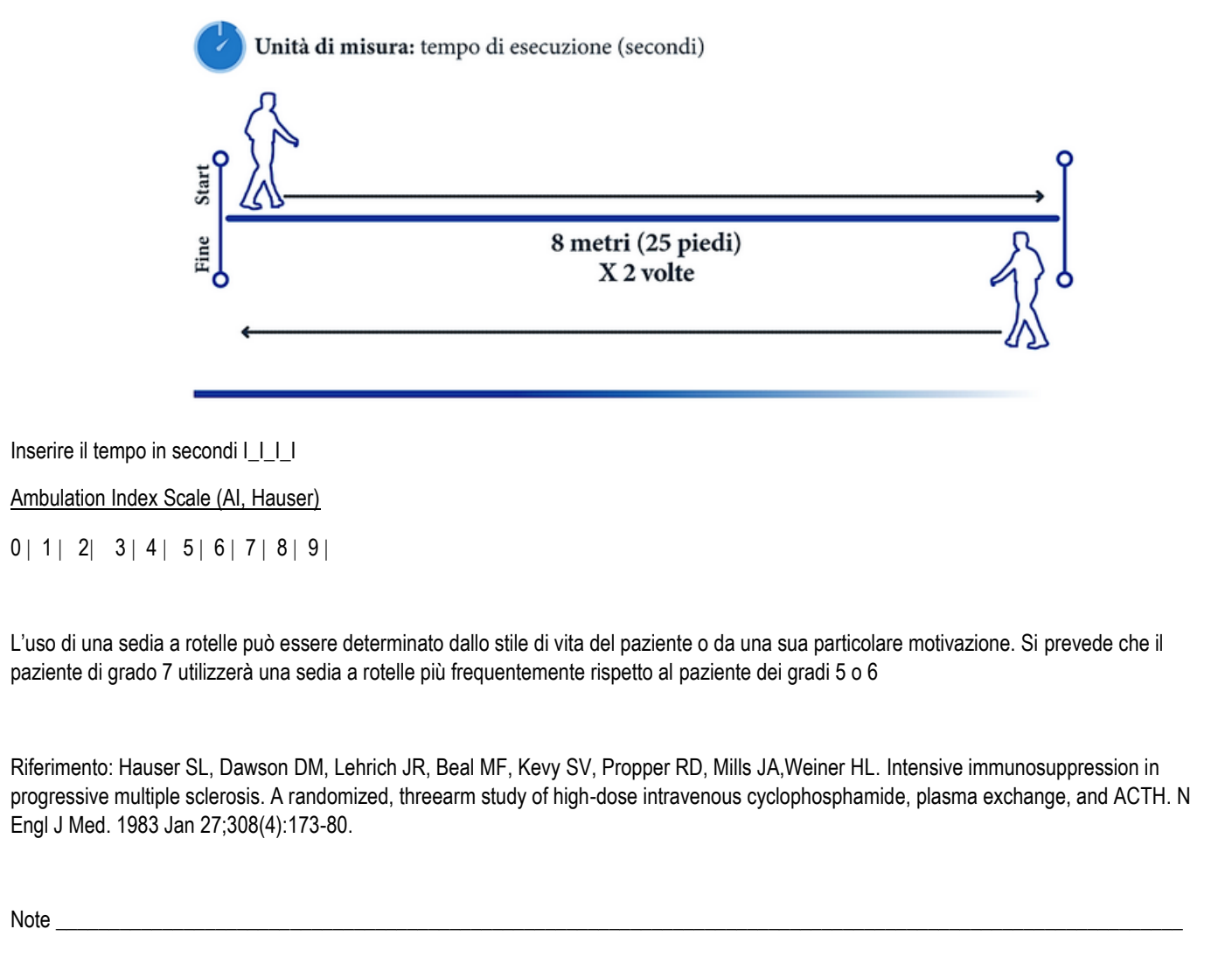

# **Paz. N° |\_|\_|\_|\_|\_|\_|\_|** Codice identificativo del centro **I\_I\_I\_I\_I**

Data Anamnesi\*  $I_I = I_I = I_I = I_I$ 

### **Valutazioni cognitive**

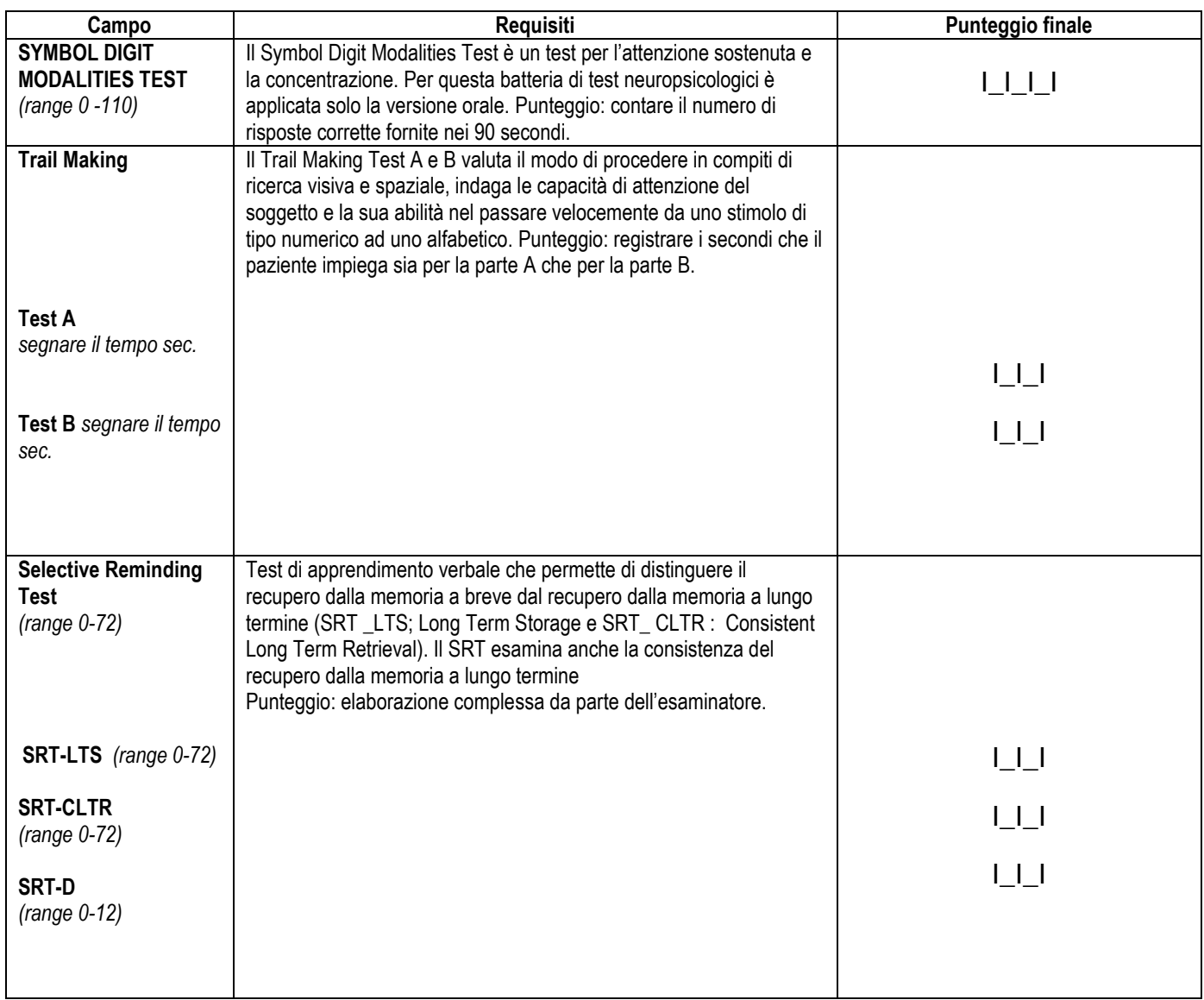

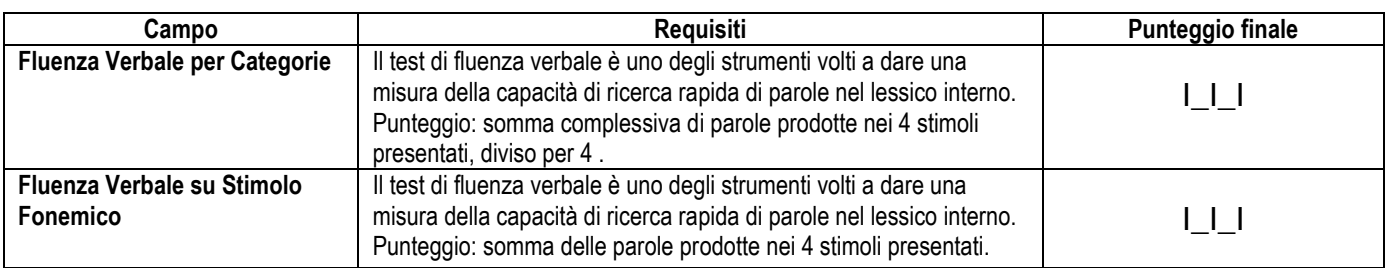

Paz. N° **I\_I\_I\_I\_I\_I\_I\_I** Codice identificativo del centro: I\_I\_I\_I\_I\_I

Data visita  $I_I_I_I_I_I_I_I_I_I_I_I_I$ 

#### **Scala Rankin modificata**

Seleziona:

I1I2I3I4I5I

Legenda:

0.Nessuna sintomatologia

1.Nessuna disabilità significativa malgrado i sintomi: è in grado di svolgere tutte le attività e i compiti abituali 2.Disabilità lieve: non riesce più di svolgere tutte le attività precedenti, ma è autonomo/a nel camminare e nelle attività della vita quotidiana

3.Disabilità moderata: richiede qualche aiuto nelle attività della vita quotidiana, ma cammina senza assistenza 4.Disabilità moderatamente grave: non è più in grado di camminare senza aiuto né di badare ai propri bisogni corporali

5.Disabilità grave: costretto/a a letto, incontinente e bisognoso/a di assistenza infermieristica e di attenzione costante

1. Quinn TJ, Dawson J, Walters MR, Lees KR. Exploring the reliability of the modified rankin scale. Stroke. 2009 Mar;40(3):762-6. doi: 10.1161/STROKEAHA.108.522516. Epub 2009 Jan 8. PMID: 19131664

Note \_\_\_\_\_\_\_\_\_\_\_\_\_\_\_\_\_\_\_\_\_\_\_\_\_\_\_\_\_\_\_\_\_\_\_\_\_\_\_\_\_\_\_\_\_\_\_\_\_\_\_\_\_\_\_\_\_\_\_\_\_\_\_\_\_\_\_\_\_\_\_\_\_\_\_\_\_\_\_\_\_\_\_\_\_\_\_\_\_\_\_\_\_\_\_\_\_\_\_\_\_\_\_\_\_\_

**Paz. N°** I\_I\_I\_I\_I\_I\_I\_I\_I Codice identificativo del centro: I\_I\_I\_I\_I\_I

Data  $1_l$  |  $1_l$  |  $1_l$  |  $1_l$  |  $1_l$ 

#### **Quality of life scale**

Quality of Life Scale 16 items

Punteggio Quality of life scale: \_\_\_\_ (campo libero numerico)

Legenda:

Burckhardt, C.S., Anderson, K.L., Archenholtz, B. *et al.* The Flanagan Quality of Life Scale: Evidence of Construct Validity. *Health Qual Life Outcomes* **1,** 59 (2003).

Note\_\_\_\_\_\_\_\_\_\_\_\_\_\_\_\_\_\_\_\_\_\_\_\_\_\_\_\_\_\_\_\_\_\_\_\_\_\_\_\_\_\_\_\_\_\_\_\_\_\_\_\_\_\_\_\_\_\_\_\_\_\_\_\_\_\_\_\_\_\_\_\_\_\_\_\_\_\_\_\_\_\_\_\_\_\_\_\_\_\_\_

# **ESAMI STRUMENTALI E DI LABORATORIO Paz. N°** I\_I\_I\_I\_I\_I\_I\_I\_I Codice identificativo del centro I\_I\_I\_I\_I\_I

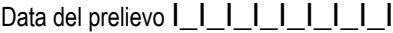

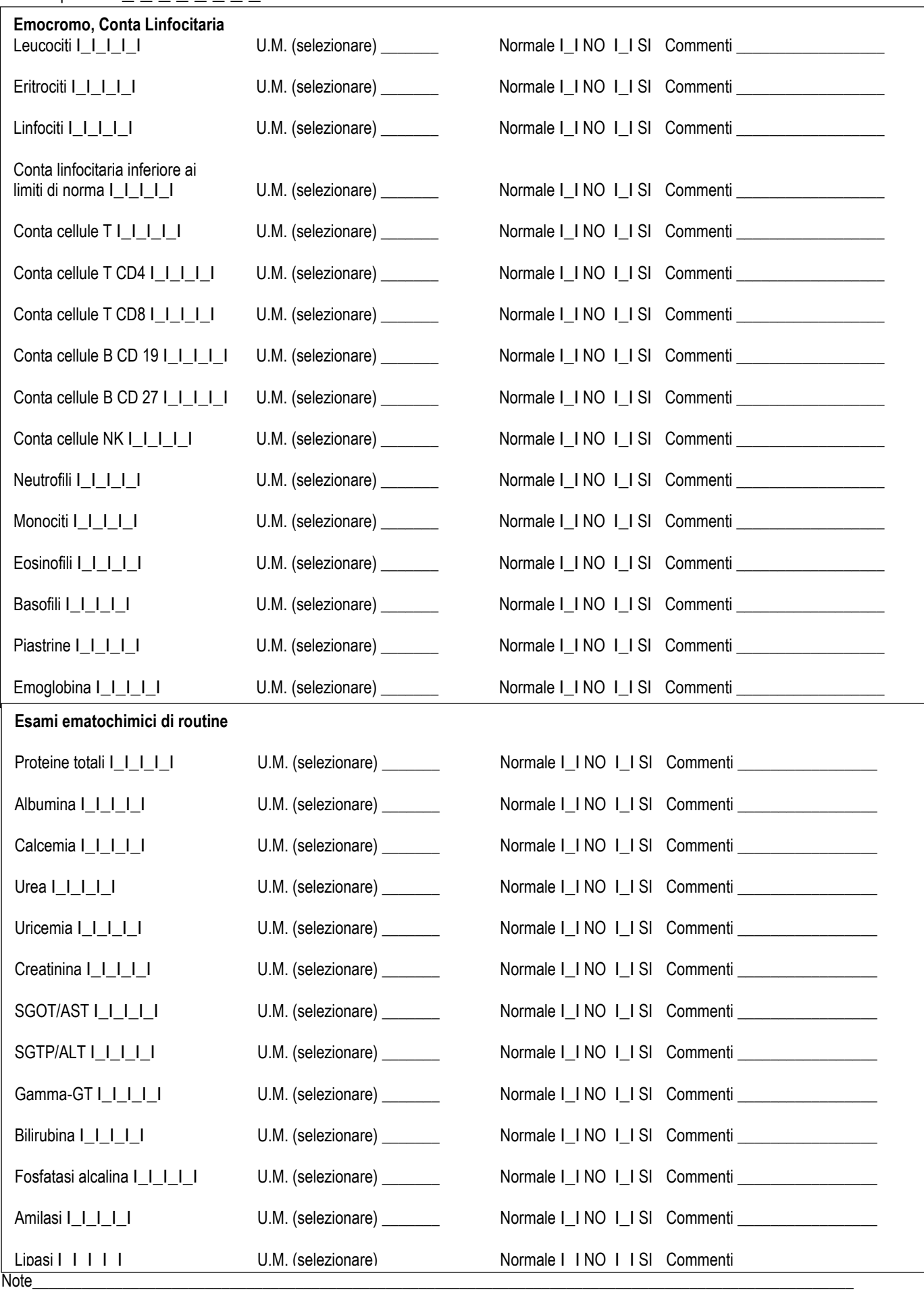

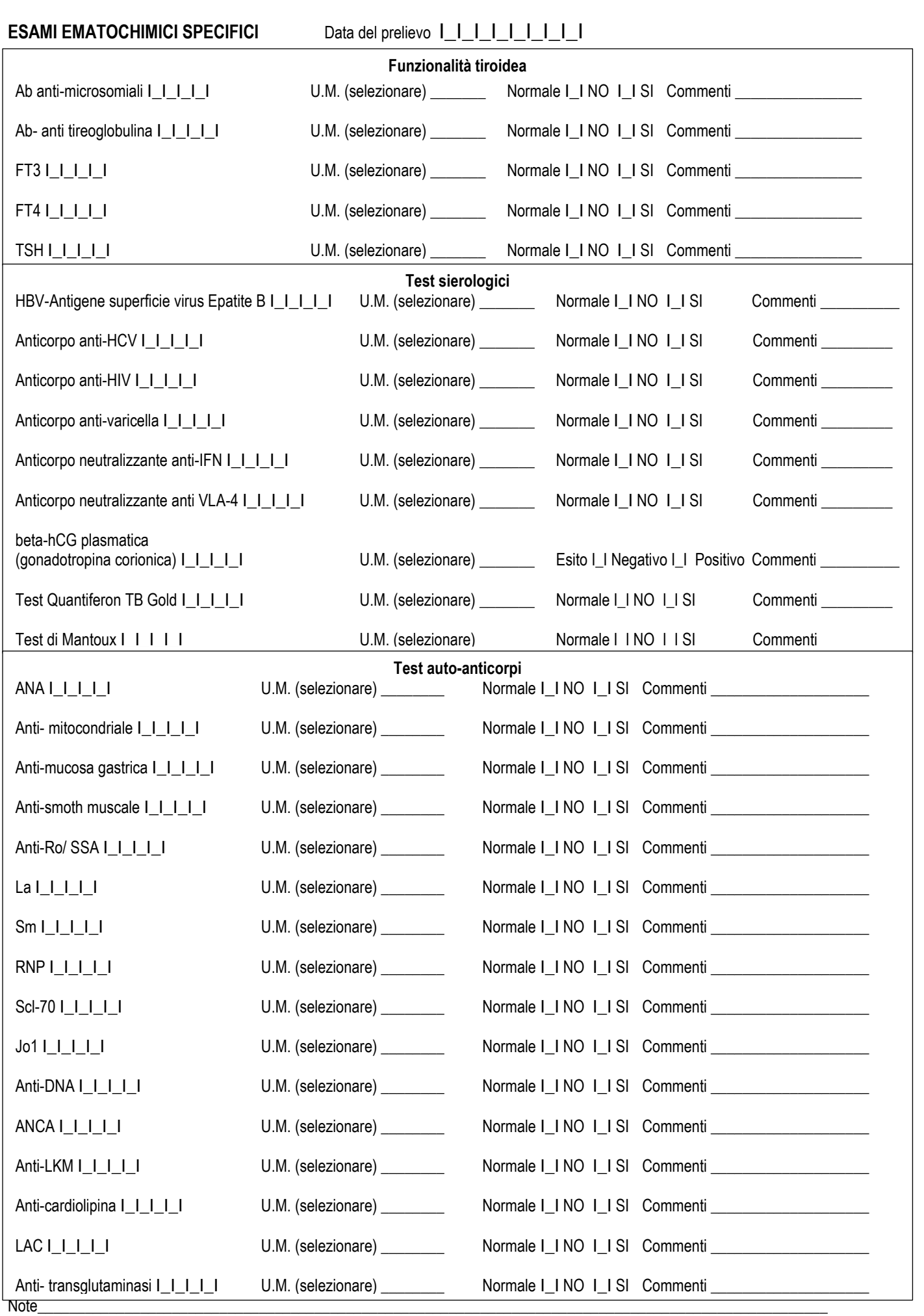

#### **ALTRI ESAMI SPECIFICI**

 $\Gamma$ 

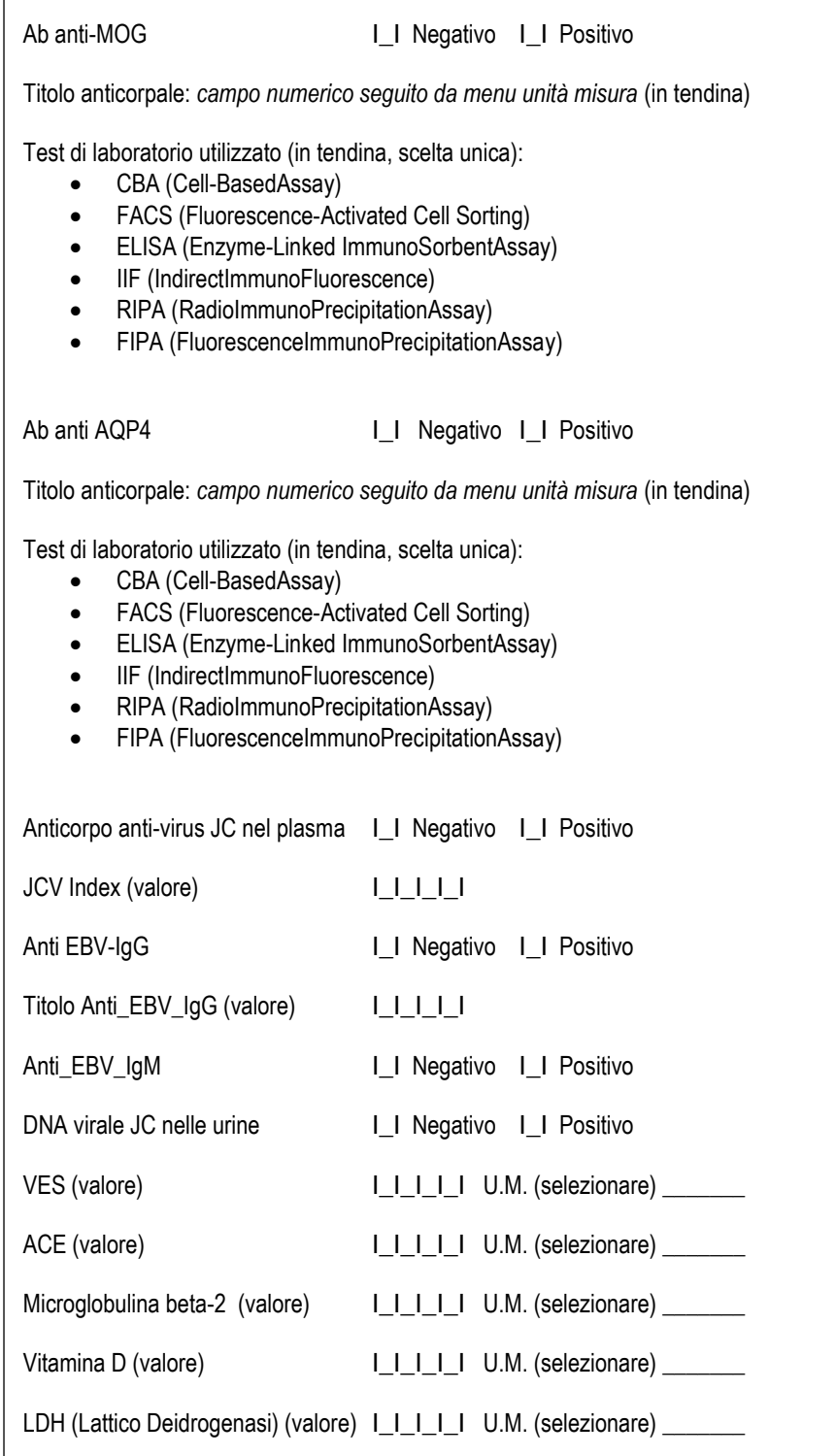

Note\_\_\_\_\_\_\_\_\_\_\_\_\_\_\_\_\_\_\_\_\_\_\_\_\_\_\_\_\_\_\_\_\_\_\_\_\_\_\_\_\_\_\_\_\_\_\_\_\_\_\_\_\_\_\_\_\_\_\_\_\_\_\_\_\_\_\_\_\_\_\_\_\_\_\_\_\_\_\_\_\_\_\_\_\_\_\_\_\_\_\_\_\_\_\_\_\_\_\_\_

#### **ESAMI LABORATORIO – LIQUOR**

Data esame I\_I\_I\_I\_I\_I\_I\_I\_I

### **Liquor**

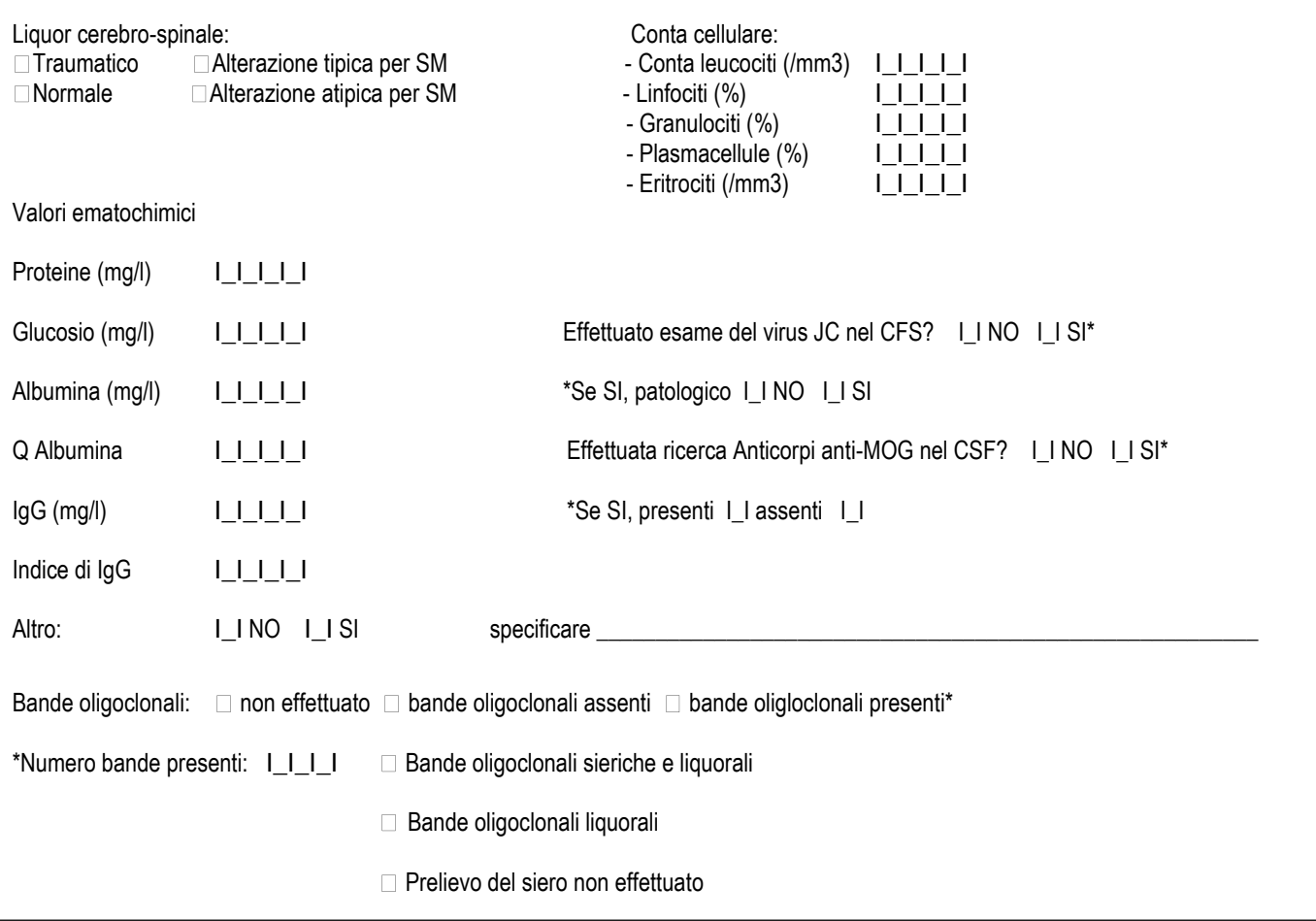

Note\_\_\_\_\_\_\_\_\_\_\_\_\_\_\_\_\_\_\_\_\_\_\_\_\_\_\_\_\_\_\_\_\_\_\_\_\_\_\_\_\_\_\_\_\_\_\_\_\_\_\_\_\_\_\_\_\_\_\_\_\_\_\_\_\_\_\_\_\_\_\_\_\_\_\_\_\_\_\_\_\_\_\_\_\_\_\_\_\_\_\_\_\_\_\_\_\_\_\_\_

# **RISONANZA MAGNETICA - Paz. N°** I\_I\_I\_I\_I\_I\_I\_I\_I Codice identificativo del centro I\_I\_I\_I\_I\_I

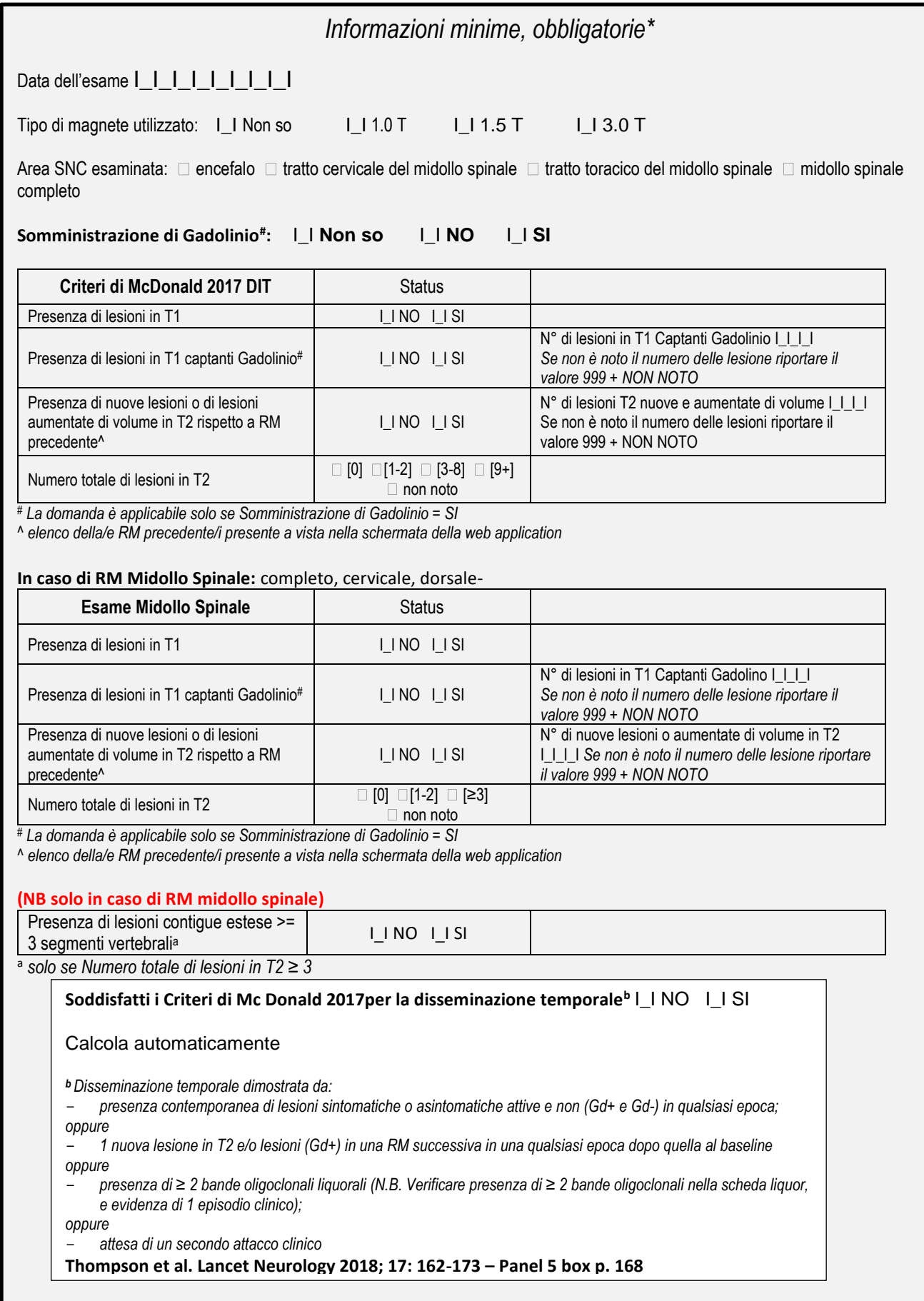

#### **RISONANZA MAGNETICA - Paz. N°** I\_I\_I\_I\_I\_I\_I\_I\_I Codice identificativo del centro I\_I\_I\_I\_I\_I

Criteri di McDonald per la disseminazione spaziale (nei bambini con esordio tipico >12 anni) *Informazioni aggiuntive – Criteri Mc Donald 2017 DIS*

Data dell'esame  $I_I_I_I_I_I_I_I_I_I_I_I_I_I_I_I_I$ 

Tipo di magnete utilizzato: I\_I Non so I\_I 1.0 T I\_I 1.5 T I\_I 3.0 T

Area SNC esaminata:  $\Box$  encefalo  $\Box$  tratto cervicale del midollo spinale  $\Box$  tratto toracico del midollo spinale  $\Box$  midollo spinale completo

#### **Somministrazione di Gadolinio# :** I\_I **Non so** I\_I **NO** I\_I **SI**

**Criteri di Mc Donald per la disseminazione spaziale (agg. 2017);** *validi anche per i bambini con esordio tipico [non ADEM like] in età superiore a 12 anni:*

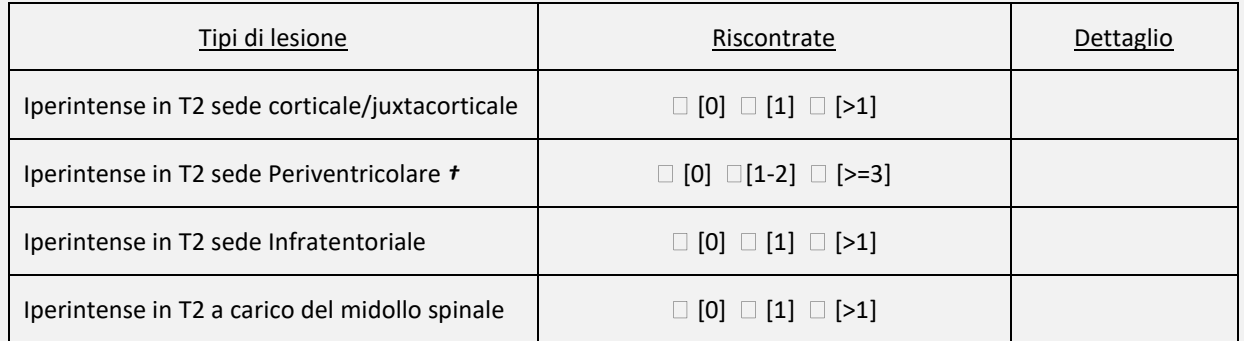

*† Per alcuni pazienti, ad es. Individui di età superiore a 50 anni o con fattori di rischio vascolare, potrebbe essere prudente per il medico cercare un numero maggiore di lesioni periventricolari.*

**Soddisfatti i Criteri di Mc Donald 2017per la disseminazione spaziale<sup>c</sup>** I\_I NO I\_I SI

*<sup>c</sup> Disseminazione spaziale dimostrata da:*

- *≥1 lesione in T2 in almeno 2 su 4 regioni tipiche di SM (periventricolare, corticale o juxtacorticale, infratentoriale, spinale), diversamente dai criteri McDonald 2010 non è più richiesta la distinzione tra lesioni RM sintomatiche o asintomatiche;*

*oppure*

- *attesa di 1 ulteriore attacco clinico in una sede differente*

**Thompson et al. Lancet Neurology 2018; 17: 162-173 – Panel 5 box p. 168**

**Note**

**Carica allegato** 

# **ESAMI STRUMENTALI E DI LABORATORIO**

#### **ESAMI STRUMENTALI - POTENZIALI EVOCATI Paz. N°** I\_I\_I\_I\_I\_I\_I\_I\_I Codice identificativo del centro I\_I\_I\_I\_I\_I

Data Esame  $I_I_I_I_I_I_I_I_I_I_I_I_I_I_I_I$ 

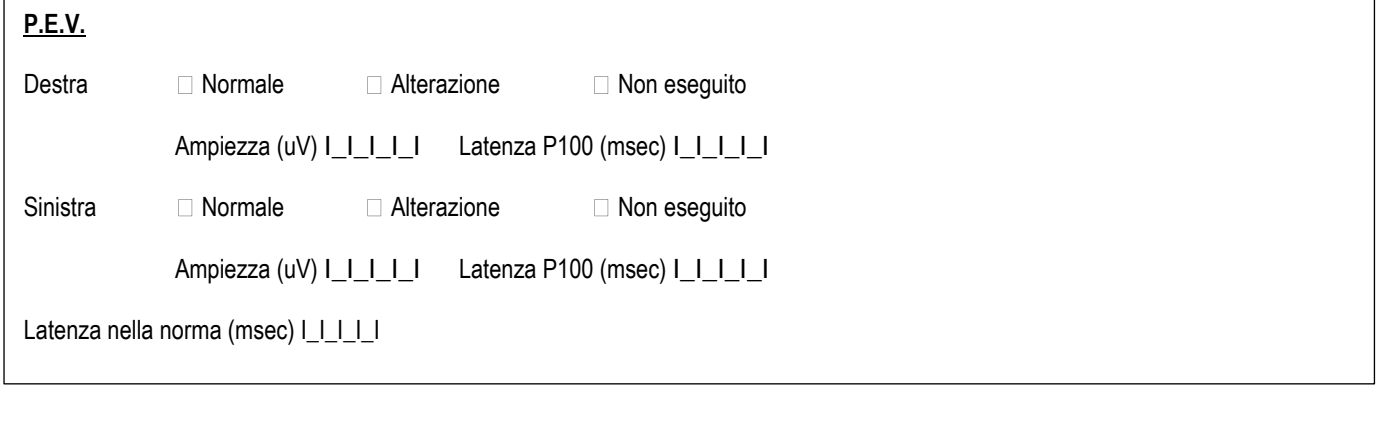

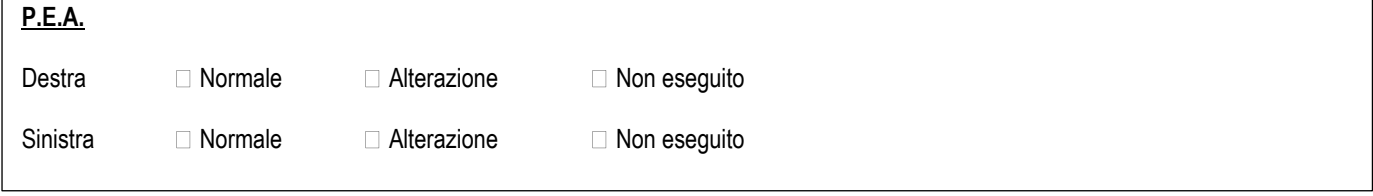

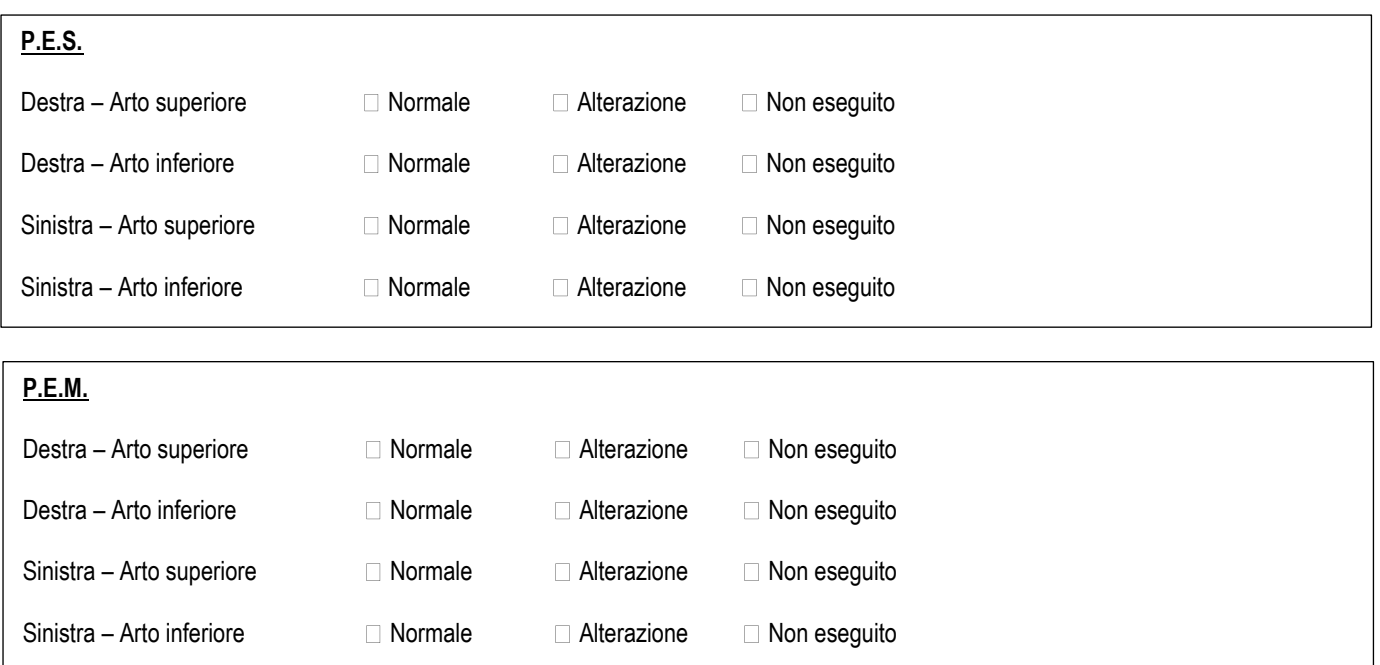

Note\_

#### **ESAMI STRUMENTALI - EEG**

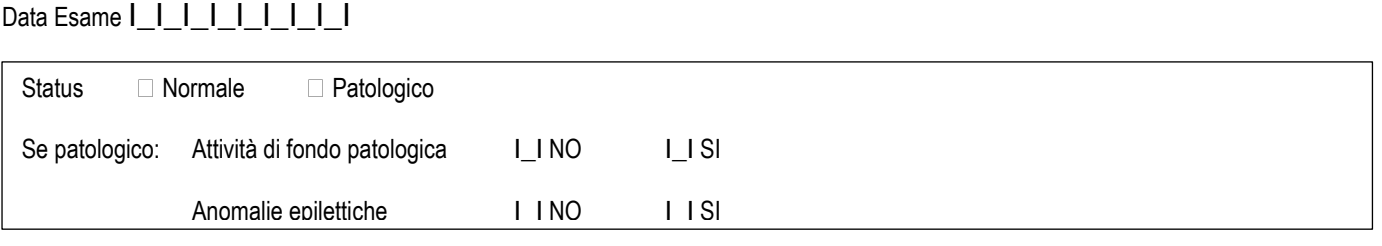

#### **ESAMI STRUMENTALI - ECG Paz. N°** I\_I\_I\_I\_I\_I\_I\_I\_I Codice identificativo del centro I\_I\_I\_I\_I\_I

Data Esame I\_I\_I\_I\_I\_I\_I\_I\_I

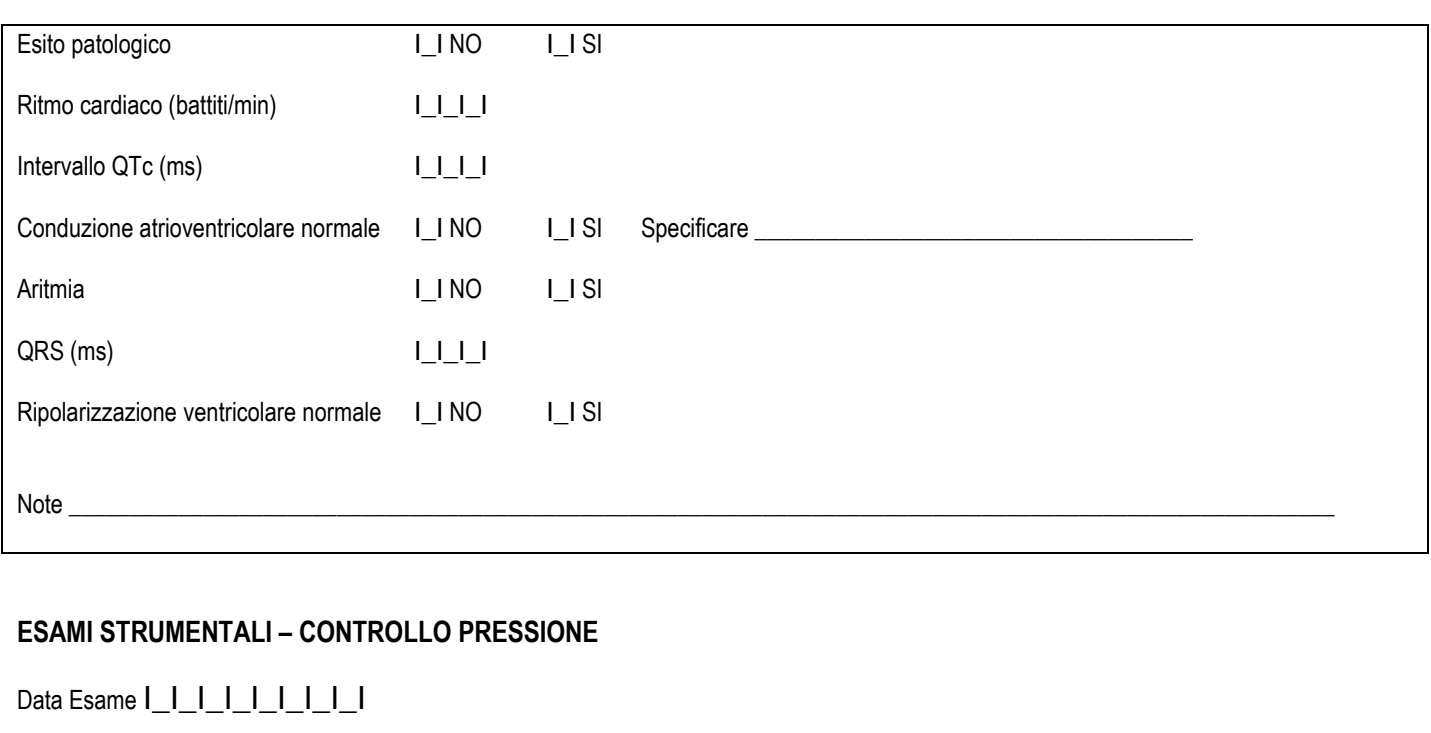

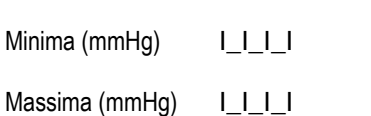

Note \_\_\_\_\_\_\_\_\_\_\_\_\_\_\_\_\_\_\_\_\_\_\_\_\_\_\_\_\_\_\_\_\_\_\_\_\_\_\_\_\_\_\_\_\_\_\_\_\_\_\_\_\_\_\_\_\_\_\_\_\_\_\_\_\_\_\_\_\_\_\_\_\_\_\_\_\_\_\_\_\_\_\_\_\_\_\_\_\_\_\_\_\_\_\_\_\_\_\_\_\_\_\_\_

### **VISITA OCULISTICA Paz. N°** I\_I\_I\_I\_I\_I\_I\_I\_I Codice identificativo del centro: I\_I\_I\_I\_I\_I

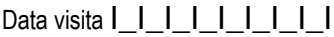

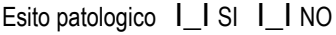

Acuità Visiva OD I\_\_I / I10I OS I\_\_I / I10I *Ndt. campo numerico trattasi di frazione es. 8/10*

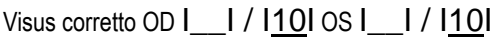

Campo Visivo

I\_I Normale

I\_I Lieve alterazione (con risparmio visione centrale)

I\_I Moderata alterazione (con coinvolgimento dell'area centrale senza impatto significativo sull'acuità visiva)

I\_I Marcata alterazione (esteso scotoma con interessamento dell'area centrale che impedisce esecuzione CVC)

#### Senso cromatico:

Tavole di Ishiara |\_\_| / |17| (inserire il numero di tavole lette correttamente)

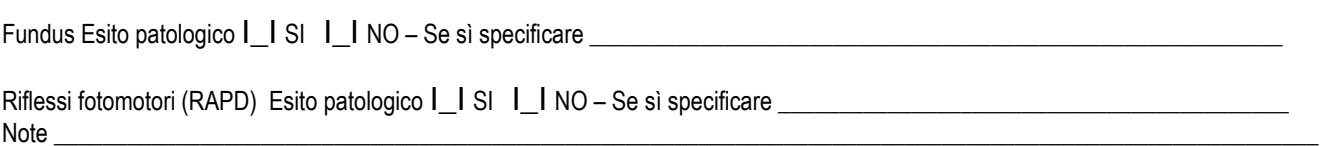

#### **TOMOGRAFIA OTTICA COMPUTERIZZATA**

**Paz. N°** I\_I\_I\_I\_I\_I\_I\_I\_I Codice identificativo del centro: I\_I\_I\_I\_I\_I

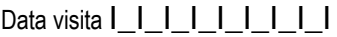

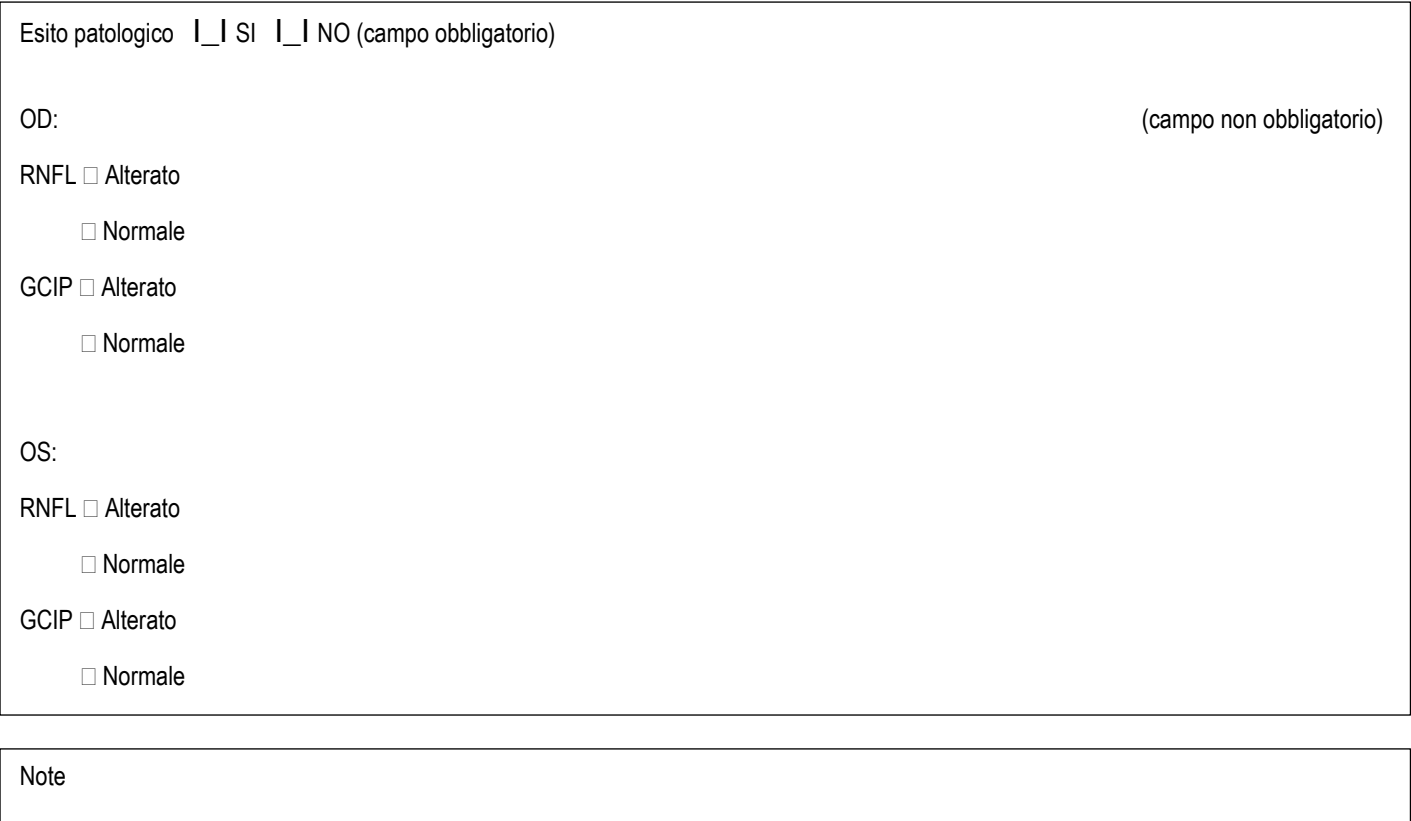

#### **ALTRI ESAMI**

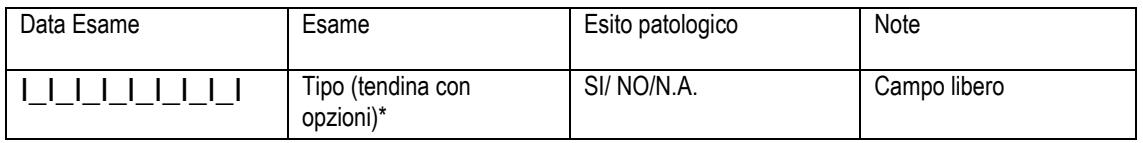

#### \* Elenco Altri esami:

Altre informazioni di rilievo; Analisi urine; Copertura anti-Herpetica; Indagine poli-patologie; Informazione al paziente; Screening anti-HPV; Screening anti-tumorale; Test per infezioni; Trattamento infezioni; Vaccinazioni; Valutazione psicologica; Verifica copertura vaccinale completa; Verifica di ipersensibilità; Visita dermatologica; RX torace.